## **BEYOND and Realizzer - Part 1**

**Video description:** This video shows you how you can use BEYOND and Realizzer

## **Chapters**

- Prerequisites
- Getting Started

## [Return to Tutorial videos](https://wiki.pangolin.com/doku.php?id=beyond:video)

From: <https://wiki.pangolin.com/> - **Complete Help Docs**

Permanent link: **[https://wiki.pangolin.com/doku.php?id=beyond:video:beyond\\_and\\_realizzer\\_visualization\\_software\\_-\\_part\\_1](https://wiki.pangolin.com/doku.php?id=beyond:video:beyond_and_realizzer_visualization_software_-_part_1)**

Last update: **2023/06/19 15:25**

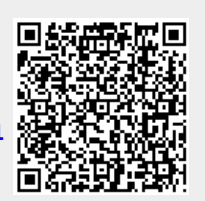